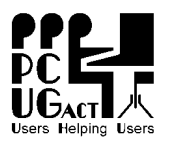

## **P-DSL Internet Service - Application**

**PC Users Group (ACT), Inc. PO Box 42, Belconnen ACT 2616 Phone (02) 6253 4911 Fax (02) 6253 4922**  ABN: 94 130 344 129

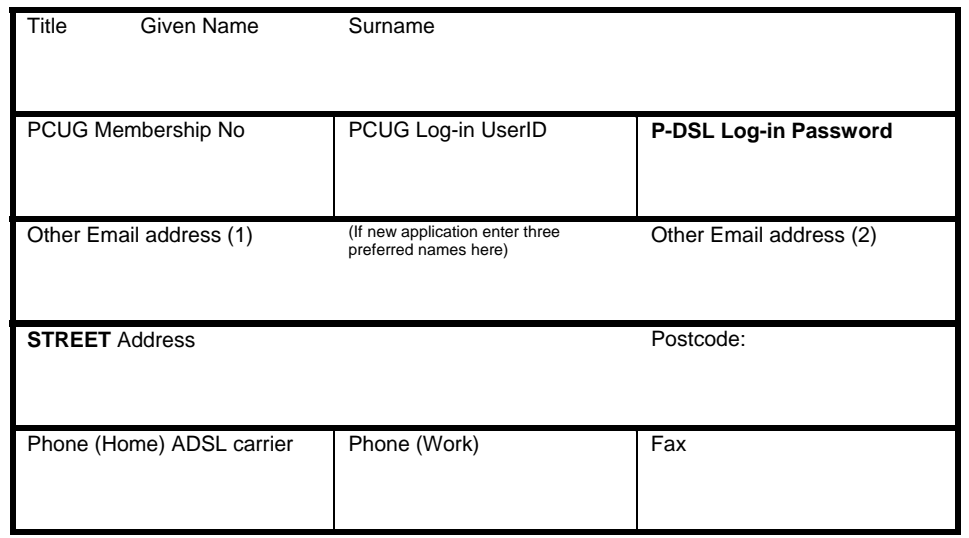

If Already Have ADSL Service On This Line - Current ISP -

- I am paying by (X one)
	- Cash (only if paying in person at the Centre)
	- Cheque made out to PC Users Group (ACT) Inc
	- Credit Card (Bankcard, Mastercard or Visa only)

## Name on Card \_\_\_\_\_\_\_\_\_\_\_\_\_\_\_\_\_\_\_\_\_\_\_\_\_\_\_\_\_\_\_\_\_\_\_

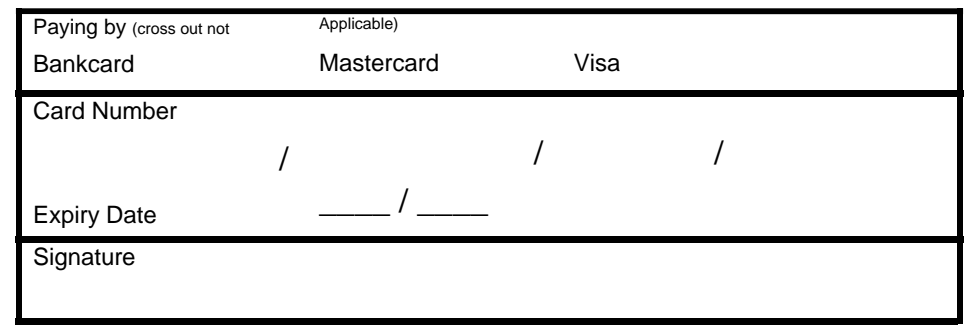

Security Question **Answer Answer** 

**I apply for P-DSL Service at the address opposite and undertake to maintain the service and pay all charges for at least one year -** 

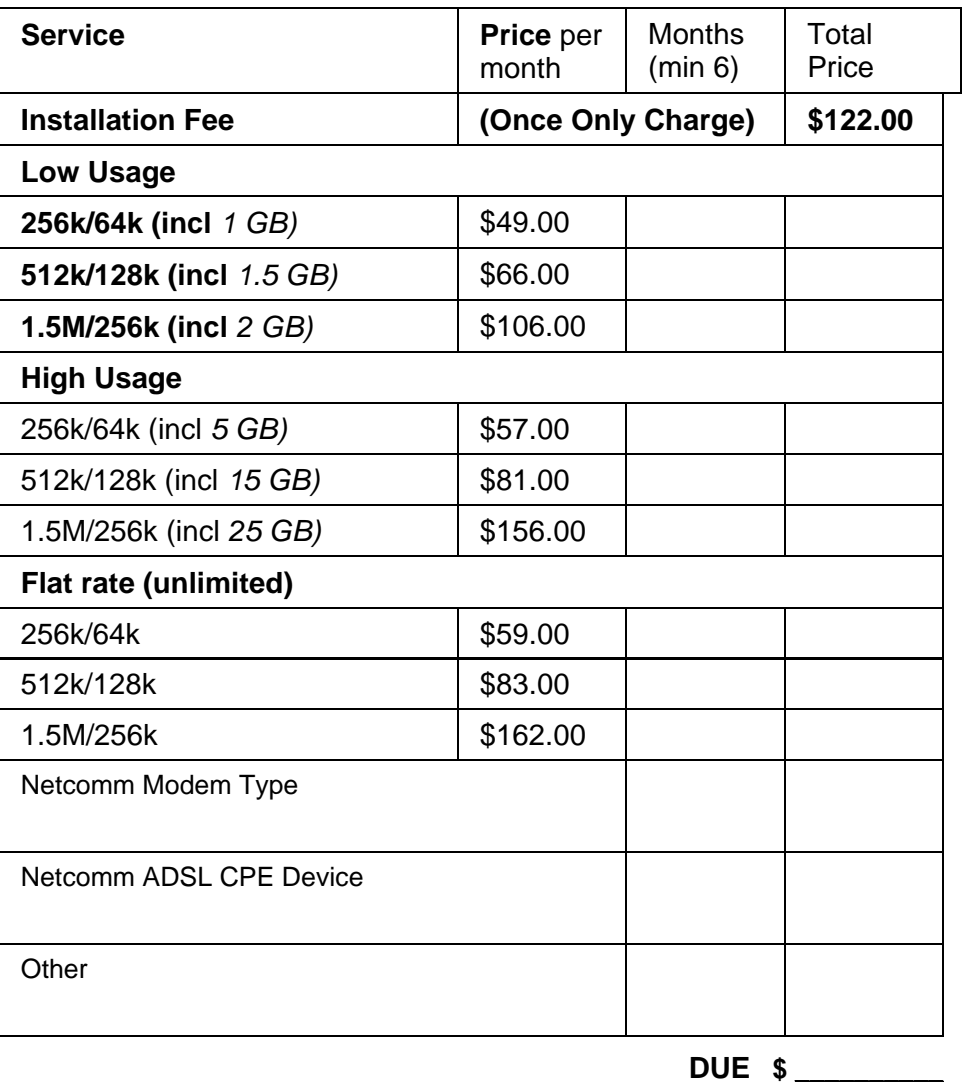

(GST = Total Due divided by 11) **Includes GST \$** 

(See other side for information on CPE)

PCUG is not itself the supplier of ADSL CPE (Customers Premises Equipment), (modem, splitters and other devices) but offers CPE as an optional extra to the Residential DSL Service. Upon confirmation of the service delivery date, CPE is despatched overnight to the nominated end user address Australia wide and will be accompanied by fully detailed installation instructions for self-installation by the member.

PCUG will supply one of the following CPE if ordered with the application at the price shown -

NB1200 - USB ADSL Modem List Price: \$149.60 - PCUG Price \$82.00

NB1300 - ADSL (USB/Ethernet) Modem/ Router List Price: \$199.10 - PCUG Price \$105.00

NB1300Plus4 - ADSL (USB/Ethernet) Modem/ Router/ 4 port switch List Price: \$200.00 - PCUG Price \$125.00

NB5580 - ADSL Integrated Gateway (Complete all-in-one integrated ADSL modem, advanced SPI-DoS Firewall, multiple VPN end-point tunnels and a 4-port 10/100 switch) List Price: \$330.00 - PCUG Price \$220.00

NB5580W - ADSL Integrated Gateway with 54Mbps Wireless (Complete all-in-one integrated ADSL modem, 54Mbps Wireless Access Point, advanced SPI-DoS Firewall, multiple VPN end-point tunnels and a 4 port 10/100 switch) List Price: \$400.00 - PCUG Price \$245.00

EM1100 - ADSL Inline Micro Filter (white box) List Price: \$15.00 - PCUG Price (if ordered with other CPE) \$12.00

EM1180 - ADSL POTS Splitter List Price: \$32.00 - PCUG Price (if ordered with other CPE) \$25.00

In order that existing PSTN devices (such as telephones and fax machines) may continue to operate when the telephone line is used for ADSL an in-line microfilter must be installed between existing devices and the telephone line. The EM1100R microfilter enables these devices to continue to function normally over a combined ADSL & telephone line.

One microfilter comes with each Netcomm ADSL modem. If more are needed they must be ordered with the application.

Alternatively the ADSL POTS Splitter may be mounted on the incoming line, and all other telephone devices connected after it. The EM1180 POTS Splitter will allow the use of one telephone line for both Voice and ADSL services. The EM11800 minimises Voice Band Interference and eliminates the need for additional micro filters on each analog phone device, such as phone

extensions, fax machines and telephone answering machines.

If a security Alarm with telephone line monitoring uses the same telephone line then a NetComm's EM1790 ADSL Alarm Panel Splitter must also be installed to allow the one telephone line to be used for both the security alarm and ADSL services.

CPE may also be ordered through PCUG at any time, but prices may vary – check with the PCUG Centre.

As prices can vary over short times, the price to members of the CPE supplied by PCUG should be confirmed from the Centre at the time of applying for the service.

Members may, if they choose to do so, purchase their own CPE for the ADSL service from a supplier of their choice. However the modem used must be approved by Telstra for use with the ADSL service. The CPE which are approved by Telstra for use with ADSL services are set out at <http://www.telstra.com.au/adsl/equipmnt.htm>.

Please note that if you already have an ADSL service and you wish to transfer it to PCUG we are happy to give you the service, but please note that fact on the other side (middle of left column)

For more information see the PCUG web site at <http://www.pcug.org.au/res-dsl/adsl\_info.html> or go to the PCUG Home Page at <http://www.pcug.org.au/>.

**NOTE - Connection Information** – Please read carefully the Connection Information available in the PCUG web site. It is most important that you follow the instructions in the web site completely.

You will need the following information to connect to the P-DSL service - Authentication – set your modem or router to log in to the following address –

"(your\_current\_PCUG\_log-in\_ID)@ pcug.your-dsl.net":

## **You must have a log-in Password for the P-DSL service separate from your normal PCUG email password – please fill in the box on the left side of the application form.**

Your email address remains unchanged. Your email program will need some changes in settings to send email. See the setup instructions in the PCUG web site.

Remove all Proxy settings from your browser